Конструирование. «Полет в космос»

Старшая группа.

**MIOV Nº179** 

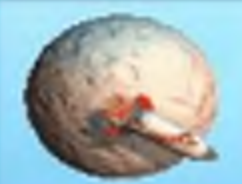

Привет! Меня зовут Тол. Я попал в космическую бурю и мой корабль выбросило к каким-то космическим телам. Очень странно, в нашей звездной системе Моланг все планеты плоские, а таких удивительных шаров я еще никогда не видел. Мотор корабля сильно барахлит и повреждена система безопасности... придется приземлиться... надеюсь на этой планете есть космодром..

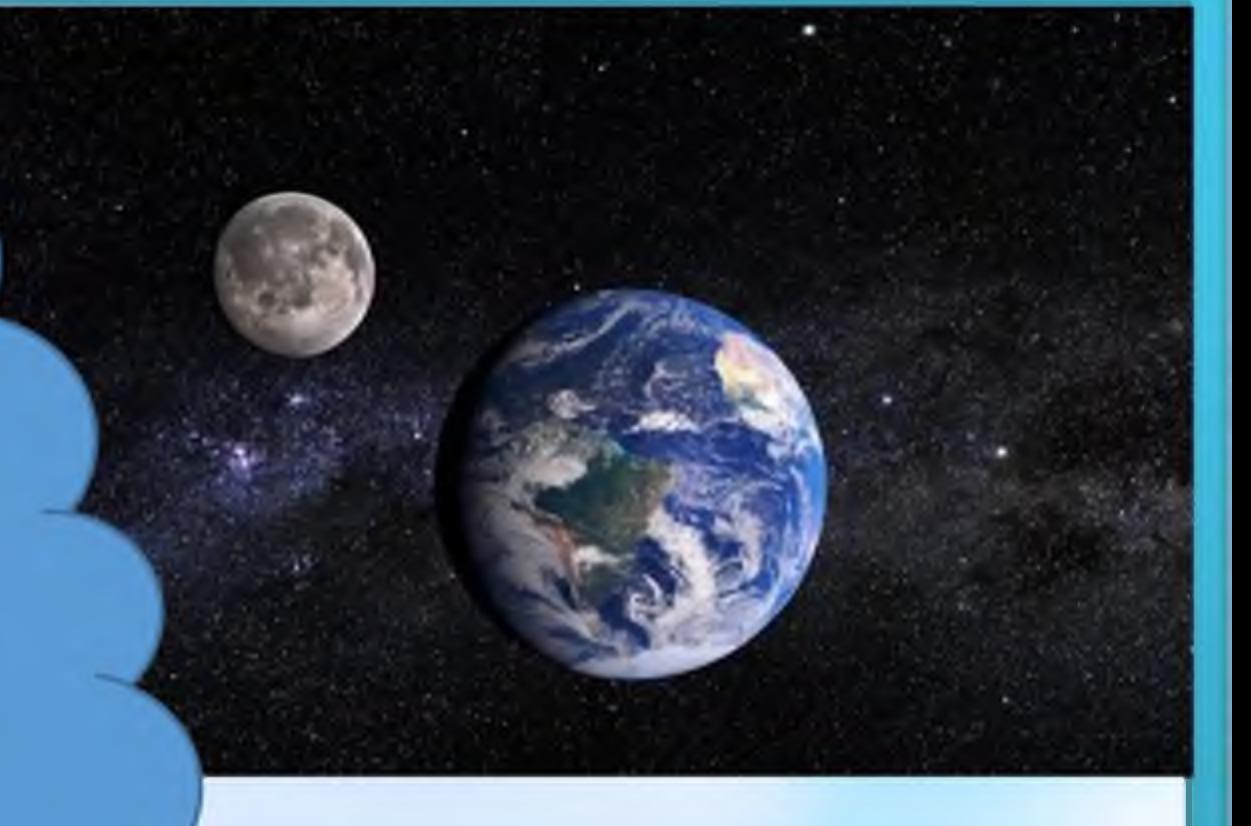

### Подскажи Толу, что изображено на картинке?

(Планета Земля и ее спутник Луна)

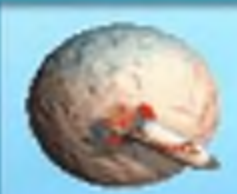

### Расскажи о своей солнечной системе:

#### Какие планеты мы с вами еще знаем?

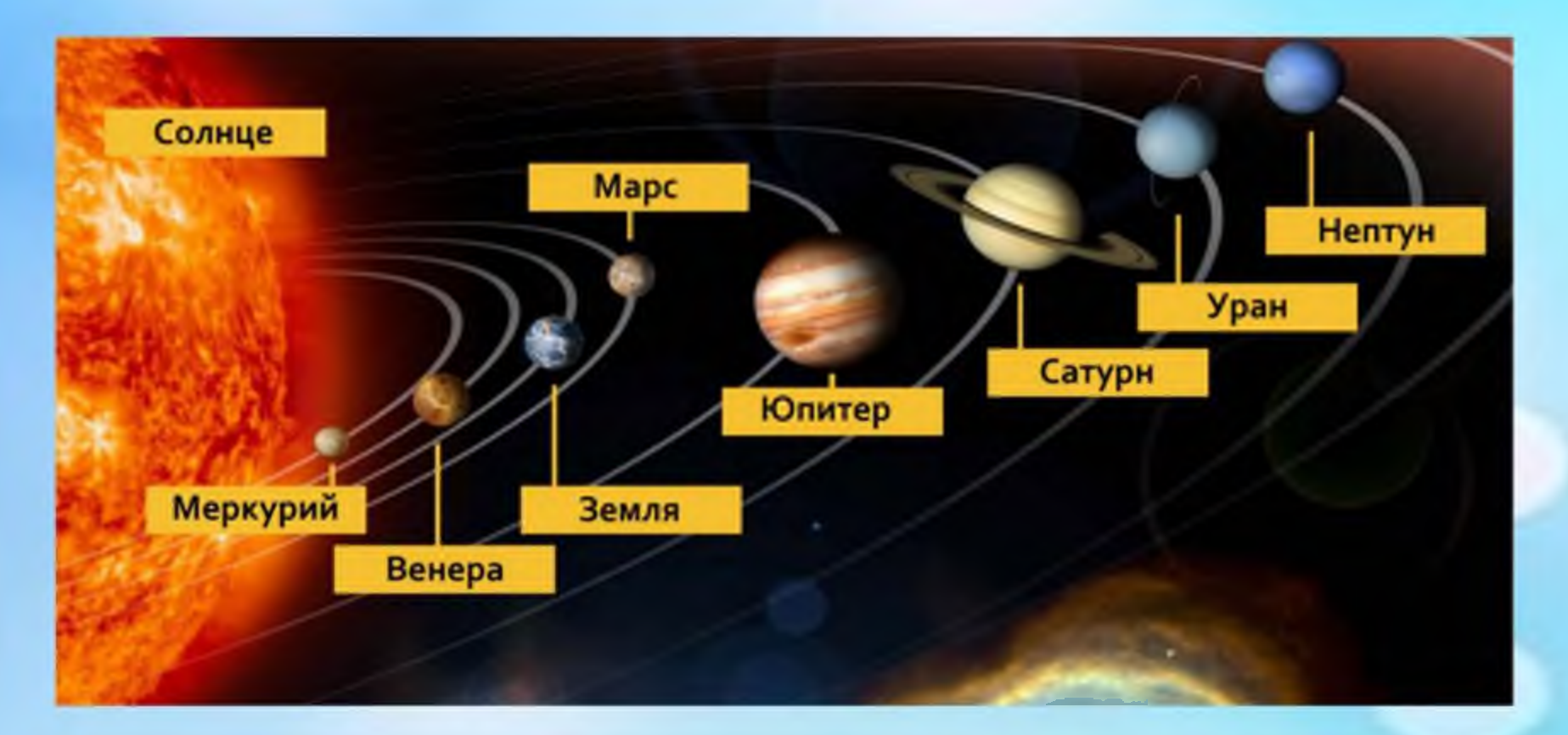

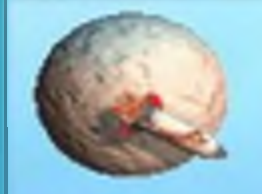

#### Где находятся планеты? (в космосе)

#### Кто такие космонавты?

На чем они летают в космос?

Как можно еще назвать ракету? (космический корабль)

К какому виду транспорта относится космический корабль? (водный, воздушный или наземный)

А что еще ты можешь рассказать о космосе?

Вспомни имя первого космонавта, который совершил полет в космос?

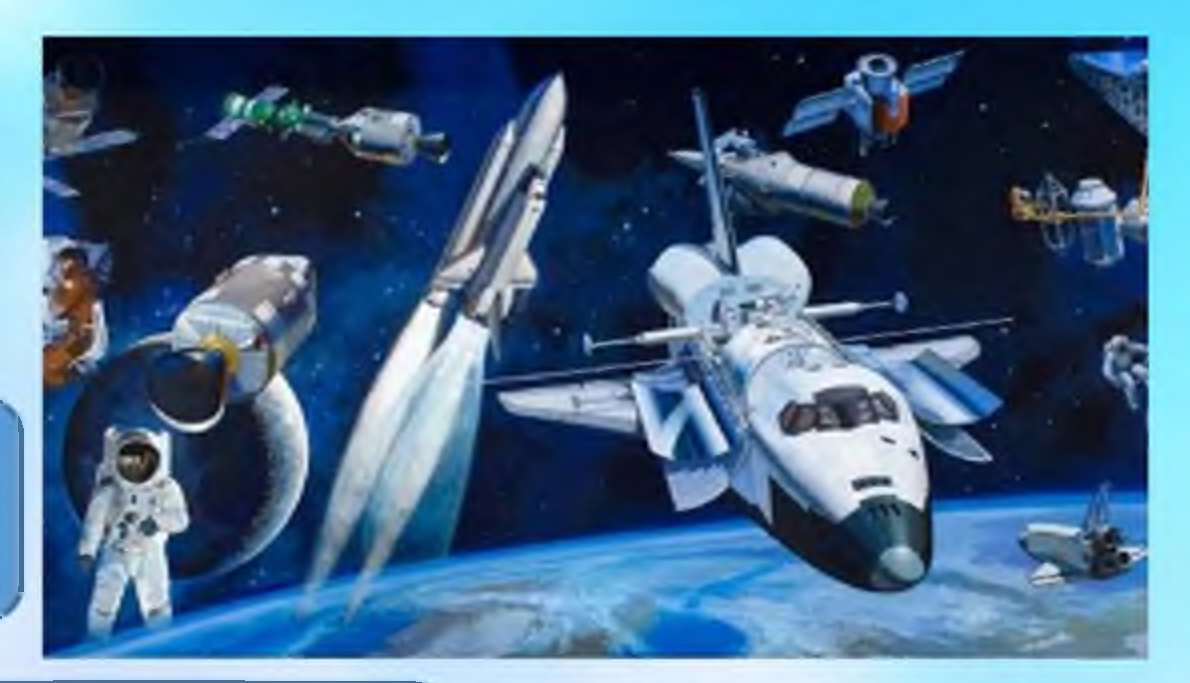

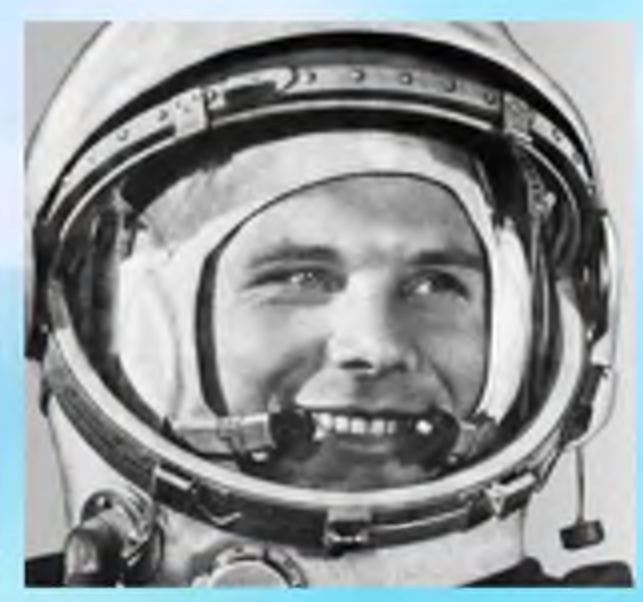

А как ты думаешь, что такое космодром? Это специально подготовленная территория с размещенными на ней сооружениями и оборудованием для сборки, испытаний и запуска ракетносителей с космическими аппаратами

Я приземлился крайне неудачно, на маленький остров в океане. Мой космический корабль взорвался. Я чудом смог уцелеть. Как же теперь мне попасть домой, на свою родную планету? Местные жители посоветовали обратиться к тебе, самому лучшему мастеру на всем острове! Мы сможем вместе построить космодром, ведь только на нем я смогу собрать новый корабль?

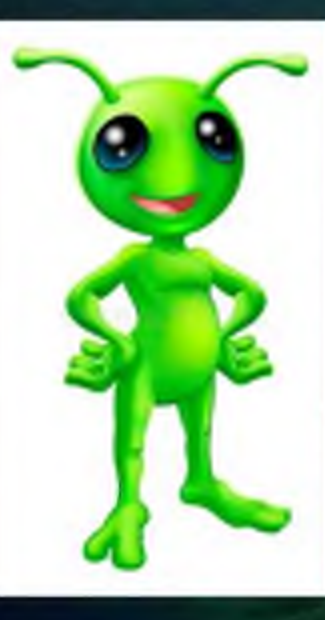

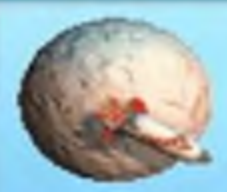

### Сначала определимся с планом работы!

Для работы мастеру потребуется любой конструктор. Можно смешивать несколько видов.

На любом космодроме есть три станции: Конструктивное бюро Заправочная станция Центр управления полетами

Найдите

удобное место

для сбора

оделей

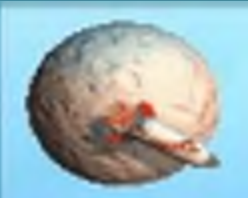

## Станция №1 Конструктивное бюро.

В конструктивном бюро работают инженеры-конструкторы, они разрабатывают различные модели космических кораблей для полета на другие планеты. На этой станции мы сможем вместе сконструировать модель космического корабля.

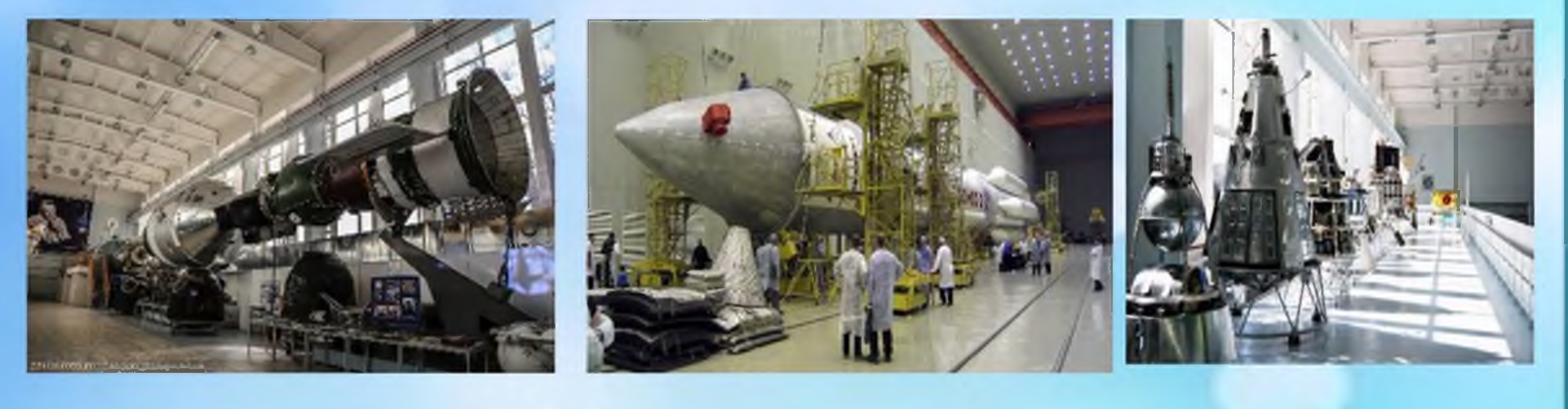

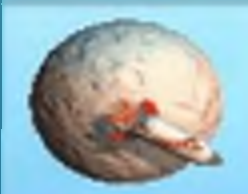

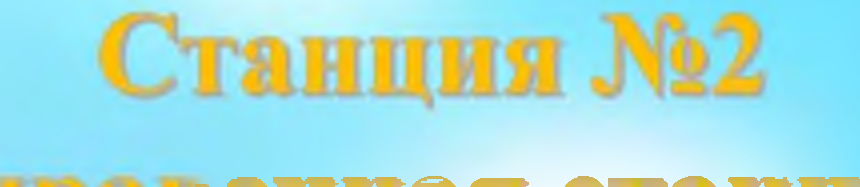

## Заправочная станция.

На заправочной станции находятся и хранятся баки с топливом для заправки космических кораблей. Здесь работают люди, которые отвечают за заправку ракеты. Нам нужно будет построить заправку с топливными баками и различными складами.

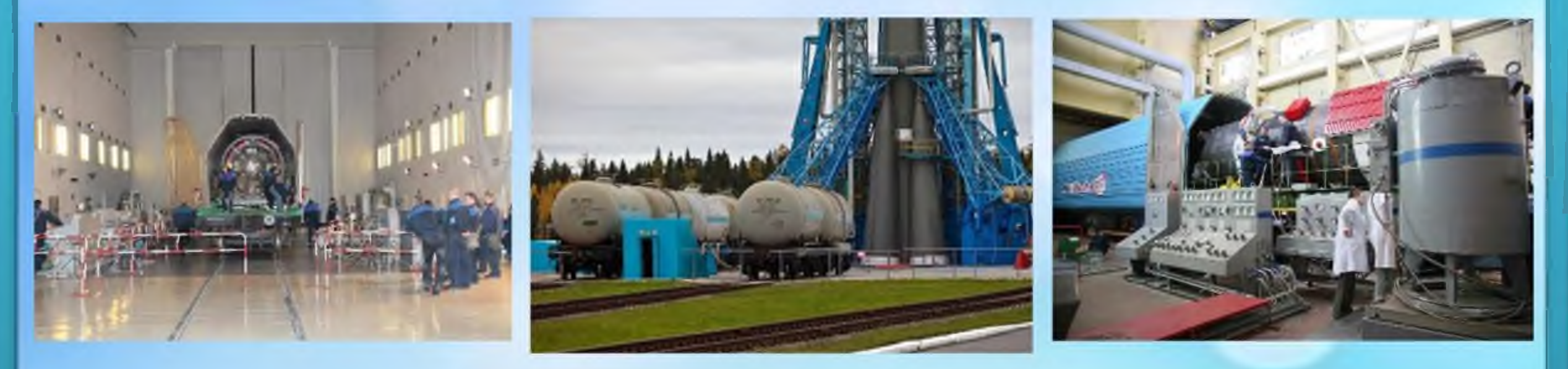

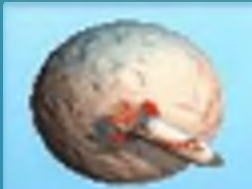

# Станция №3 Центр управления полетами.

Здесь работают инженеры. Их задача запустить ракету с космодрома и управлять полетом спутника или космического аппарата. Мы построим станцию управления для запуска ракеты в космос.

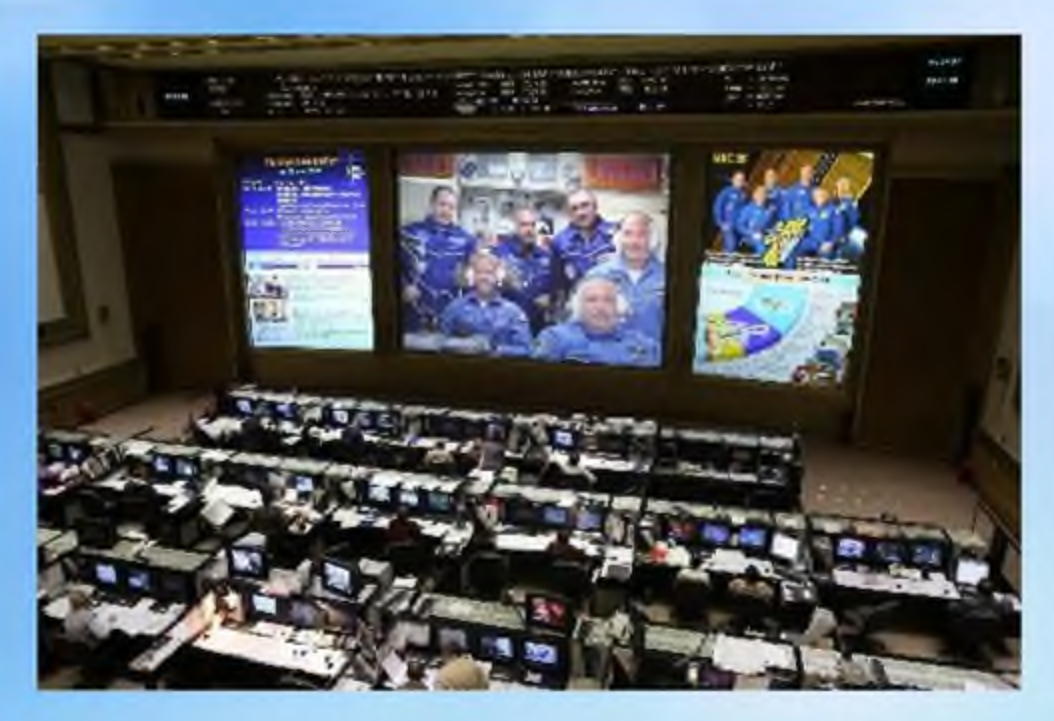

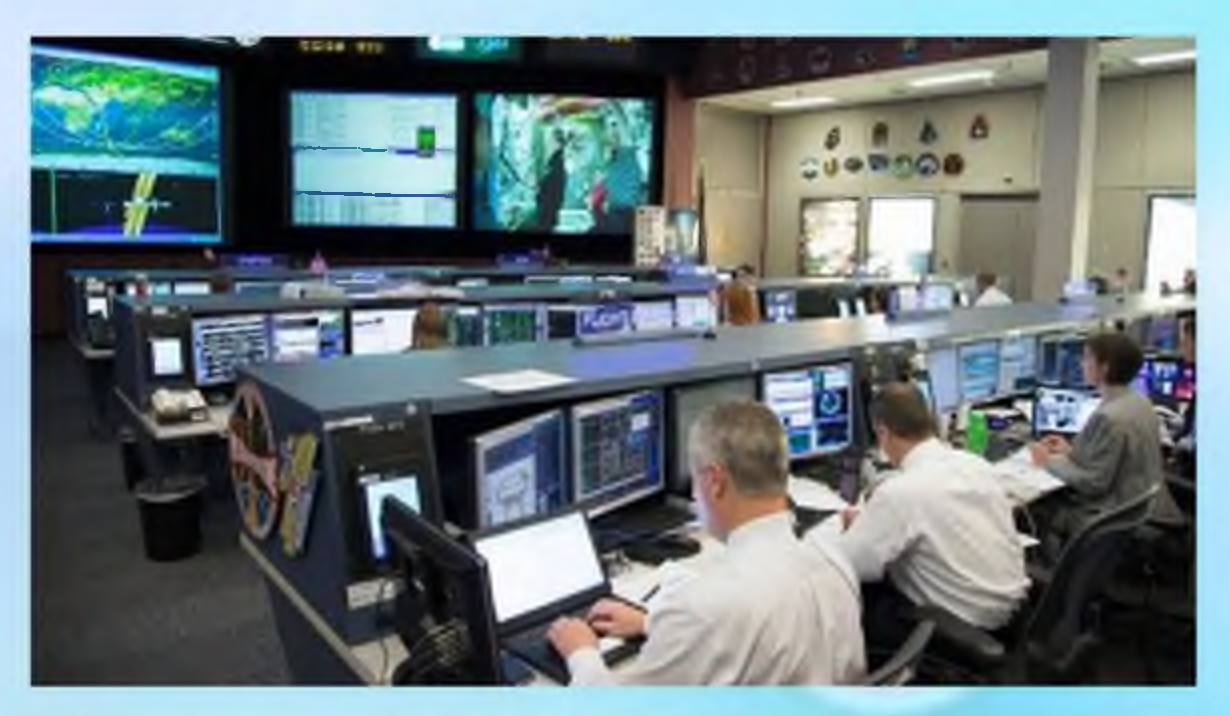

А пока мы думаем как все это построить, проведем небольшую разминку.

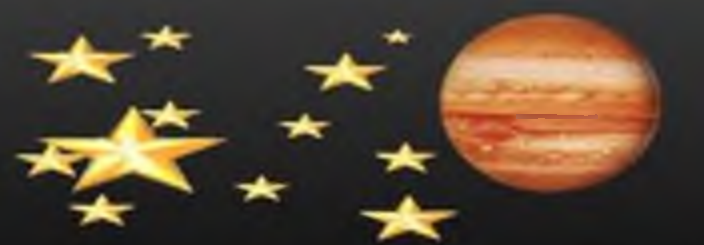

На луне жил звездочет -

Он планетам вел учет: указательным пальцем)

Меркурий - раз,

Венера - два

Три - Земля, четыре - Марс,

Пять - Юпитер, шесть - Сатурн,

Семь - Уран, восемь - Нептун,

Девять - дальше всех - Плутон,

Кто не видит - выйди вон!

## **ФИЗМИНУТКА**

(смотрят в телескоп) (считают планеты

(Описать круг рукой) (хлопок)

(присесть)

(наклоны вправо - влево)

(наклоны вперед - наза

(прыжок)

(развести руки в стороны)

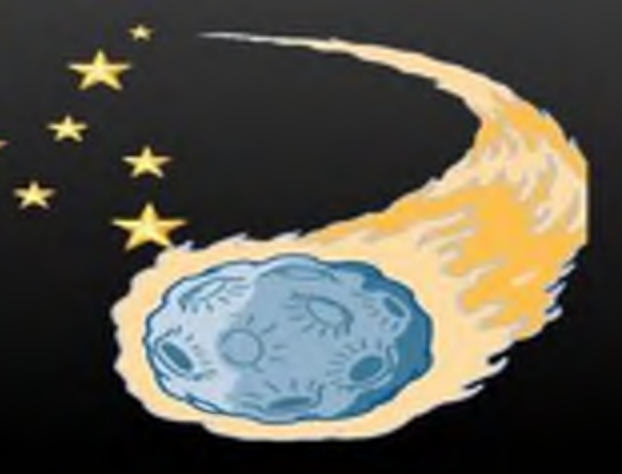

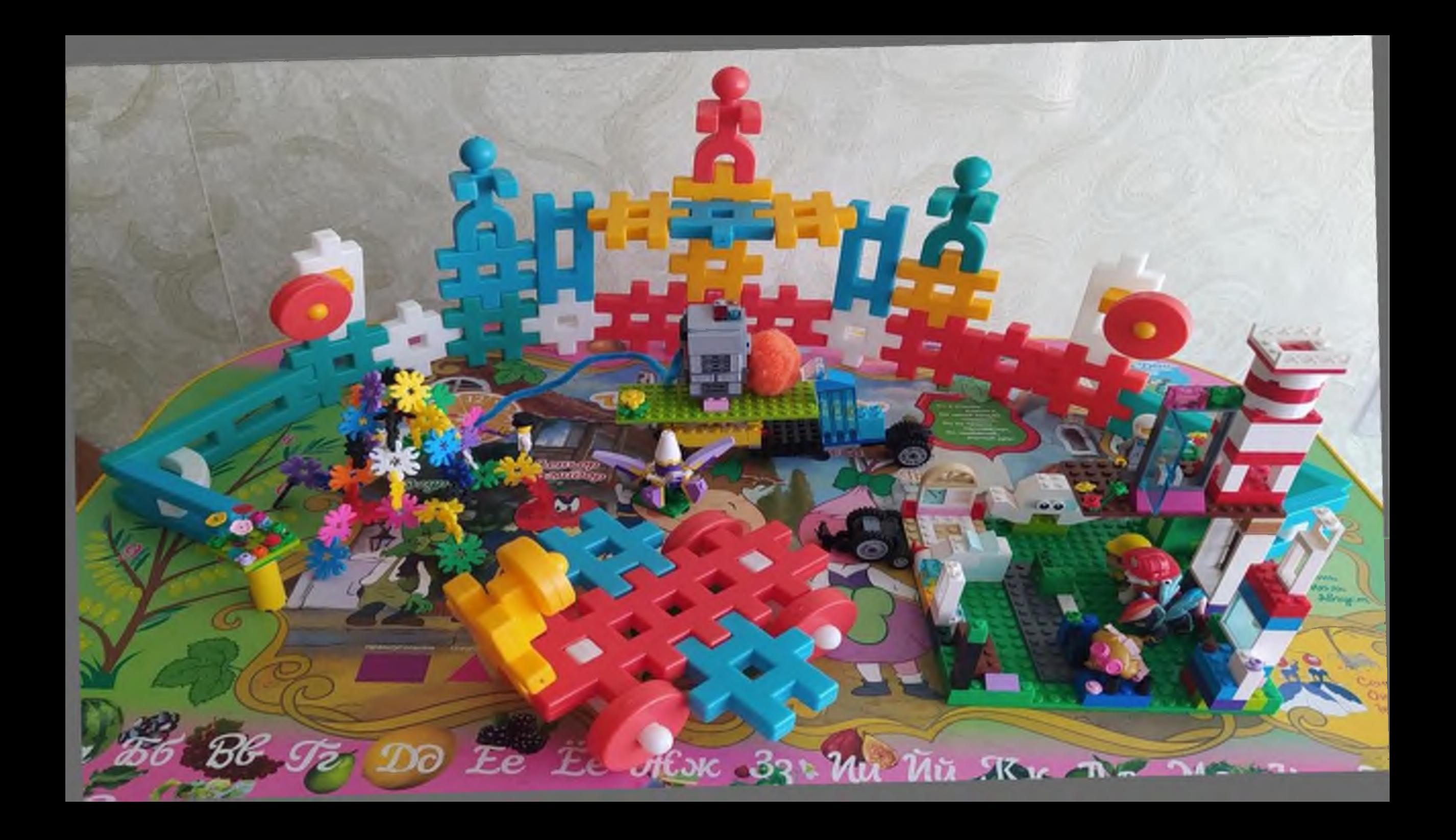

Спасибо, мой друг! Теперь я могу вернуться домой!

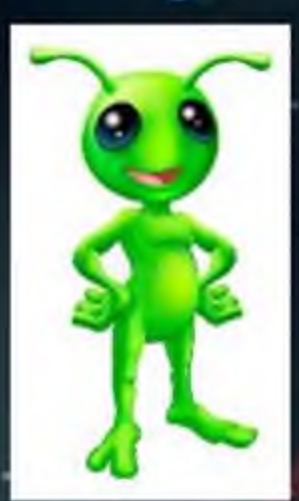

Все станции готовы! Запустим ракету в космос? Начинаем отсчет 10, 9, 8, 7, 6, 5, 4, 3, 2, 1....

**ZIO CRIMANINALIA** 

Ckopo mpuneny